**Prefeitura Municipal de Fraiburgo**

Edital nº 06/2010

http://fraiburgo.fepese.org.br

# Caderno de Prova

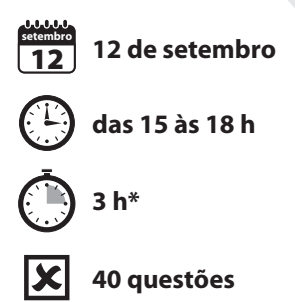

## V6M03 Assistente Administrativo

Confira o número que você obteve no ato da inscrição com o que está indicado no cartão-resposta. **\*** A duração da prova inclui o tempo para o preenchimento do cartão-resposta.

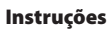

Para fazer a prova você usará:

- este caderno de prova;
- um cartão-resposta que contém o seu nome, número de inscrição e espaço para assinatura.

Verifique, no caderno de prova, se:

- faltam folhas e a sequência de questões está correta.
- há imperfeições gráficas que possam causar dúvidas.

**Comunique imediatamente ao fiscal qualquer irregularidade.**

#### Atenção!

- Não é permitido qualquer tipo de consulta durante a realização da prova.
- Para cada questão são apresentadas 5 (cinco) alternativas diferentes de respostas (a, b, c, d, e). Apenas uma delas constitui a resposta correta em relação ao enunciado da questão.
- A interpretação das questões é parte integrante da prova, não sendo permitidas perguntas aos fiscais.
- Não destaque folhas da prova.

Ao terminar a prova, entregue ao fiscal o caderno de prova completo e o cartão-resposta devidamente preenchido e assinado.

## Conhecimentos Gerais (15 questões)

#### Português 5 questões

#### **Texto**

Em abril de 1999, na primeira visita ao Brasil depois de receber o Prêmio Nobel de Literatura, em 1998, o escritor José Saramago se mostrava preocupado com o fosso cultural que separava Brasil, Portugal e as ex- -colônias lusófonas na África e na Ásia. Convidado de honra da 9ª Bienal Internacional do Livro do Rio, ele falou a este jornal no dia 21 por cerca de uma hora e meia no restaurante do Hotel Le Méridien, em Copacabana, zona sul do Rio. Também respondeu a perguntas formuladas especialmente pelos escritores Lya Luft e Moacyr Scliar.

ARAUJO, Luiz Antônio. Entrevista: José Saramago (1999). *Diário Catarinense*. Florianópolis: 19 jun. 2010. Caderno Cultura, p.2. [Adaptado]

**1.** Identifique abaixo as afirmativas verdadeiras ( V ) e falsas ( F ), de acordo com o texto.

- ( ) José Saramago era um escritor português que veio ao Brasil como convidado de honra da 9ª Bienal Internacional do Livro do Rio em 1999.
- ( ) José Saramago era um escritor português que veio ao Brasil para receber o Prêmio Nobel de Literatura durante a 9ª Bienal Internacional do Livro do Rio em 1998.
- ( ) José Saramago só veio ao Brasil por ocasião da 9<sup>ª</sup> Bienal Internacional do Livro do Rio, antes de receber o Prêmio Nobel de Literatura.

Assinale a alternativa que indica a sequência **correta**, de cima para baixo.

a.  $()$   $V - V - F$ 

- b.  $()$   $V F V$
- c.  $(X)$   $V F F$
- d.  $( ) F F V$
- e.  $( ) F F F$

#### **2.** De acordo com o texto, assinale a alternativa **correta**.

Por *o fosso cultural que separava*..., (1<sup>º</sup> parágrafo) a palavra sublinhada poderia ser substituída, sem prejuízo gramatical ou de sentido, por:

- a. ( ) o poço
- b. (X) a lacuna
- c. ( ) o exagero
- d. ( ) o descuido
- e. ( ) o desleixo

**3.** De acordo com o texto, assinale a alternativa **correta**.

O vocábulo *lusófongs* (1º parágrafo) se refere:

- a. ( X ) às comunidades da Ásia e da África que falam a língua portuguesa.
- b. ( ) somente aos países da Europa que falam a língua portuguesa.
- c. ( ) somente aos países da África que falam a língua portuguesa.
- d. ( ) somente aos países da Ásia que falam a língua portuguesa.
- e. ( ) ao Brasil e a Portugal, únicos países onde o português é falado.

**4.** Identifique abaixo as afirmativas corretas ( C ) e incorretas ( I ), de acordo com a norma culta da língua portuguesa.

- ( ) As palavras *lusófonas* e *África* são acentuadas devido à mesma regra de acentuação gráfica.
- ( ) Em *Ele falou no dia 21 a este jornal por cerca de uma hora e meia*…, a expressão *por cerca de* poderia ser substituída por *por exatamente uma hora e meia*… sem alterar o sentido da oração.
- ( ) A crase não é utilizada em *Também respondeu a perguntas*… porque *a* está no singular e a palavra seguinte encontra-se na forma feminina plural.
- ( ) Não é obrigatório o uso das vírgulas em *Em abril de 1999, na primeira visita ao Brasil depois de receber o Prêmio Nobel de Literatura*, …
- ( ) Em *Em abril de 1999, na primeira visita ao Brasil depois de receber o Prêmio Nobel de Literatura*, … temos um aposto.

Assinale a alternativa que indica a sequência **correta**, de cima para baixo.

- a. ( )  $C C C C I$ b. ( )  $C - C - 1 - 1 - C$ c.  $(X)$   $C - 1 - C - 1 - C$ d. ( )  $| -1 - 1 - C - C$
- e. ( )  $| -1 C C 1|$

**5.** Analise a definição abaixo:

"*Modalidade de comunicação entre unidades administrativas de um mesmo órgão, que podem estar hierarquicamente em mesmo nível ou em níveis diferentes. Trata-se, portanto, de uma forma de comunicação eminentemente interna*."

Essa definição é de um(a):

- a. ( ) ata.
- b. ( ) fax.
- c. ( ) ofício.
- d. ( ) *e-mail.*
- e. ( X ) memorando.

#### Temas Atuais **1996** a questões

**6.** Leia a notícia abaixo:

A CNI (Confederação Nacional da Indústria) vai propor aos principais pré-candidatos à Presidência da República que o setor seja tratado com prioridade pelos governos. A entidade propõe uma série de medidas para garantir o crescimento anual do PIB […], o que permitiria o aumento da renda per capita em 4,5%, por ano.

Diário do Grande ABC- 21/5/2010. Disponível em: http://www. dgabc.com.br/News/5811831/. Acesso em 4/7/2010.

Assinale a alternativa que pode ser **corretamente** associado à notícia.

- a. ( ) O crescimento da renda per capita assegura a todos os brasileiros uma vida melhor.
- b. ( ) Um país que tem uma boa renda per capita, sempre tem um baixo índice de concentração de renda.
- c. ( ) O aumento da renda per capita determina um aumento dos salários e melhora as condições de vida.
- d. ( X ) O aumento da renda per capita não significa, necessariamente, uma melhor distribuição de renda.
- e. ( ) A renda per capita é obtida diminuindo-se o PIB (Produto Interno Bruto) do PNB (Produto Nacional Bruto).

**7.** Problemas neuropsíquicos e surdez, alterações drásticas nas taxas de natalidade e mortalidade, morte de rios e lagos, efeito estufa e chuvas ácidas estão entre os problemas causados pelo (a):

- a. (X) Poluição.
- b. ( ) Pesca predatória.
- c. ( ) Separação do lixo.
- d. ( ) Crescimento vegetativo da população.
- e. ( ) Irrigação da região semiárida do planeta.

**8.** País do hemisfério sul que, em janeiro de 2010, foi atingido por violento terremoto que causou a morte de cerca de 200 mil pessoas.

- a. ( ) Coréia do Sul.
- b. ( ) Inglaterra.
- c. ( ) França.
- d. ( ) Brasil.
- e. ( X ) Haiti.

**9.** Na História de Fraiburgo há inúmeras referências aos "bugres", que aterrorizavam os primeiros colonizadores (de origem europeia) da região.

Quem eram os conhecidos como bugres?

- a. ( ) Os colonos originários de Brugges, na Bélgica.
- b. ( X ) Indígenas que viviam na região como os das tribos Kaigang e Xokleng.
- c. ( ) Os primeiros brancos que aqui se fixaram em busca de madeira e pinhão.
- d. ( ) As pessoas nativas da região, provavelmente nascidas de casamentos entre indígenas e aventureiros estrangeiros.
- e. ( ) Grandes felinos, provavelmente um tipo de Jaguar americano, que atacavam o gado criado pelos colonos.

Legislação 3 questões

**10.** De acordo com a Lei Orgânica do Município de Fraiburgo, assinale a alternativa **correta**.

- a. ( ) O Tribunal de Contas Municipal é o órgão responsável pela análise contábil dos poderes Legislativo e Executivo do Município de Fraibrugo.
- b. ( ) São poderes do Município, dependentes e paralelos, o Legislativo e o Executivo.
- c. ( ) São poderes do Município, independentes e harmônicos entre si, o Legislativo, o Executivo e o Judiciário.
- d. ( X ) São poderes do Município, independentes e harmônicos entre si, o Legislativo e o Executivo.
- e. ( ) Não existe poder Legislativo e Executivo no âmbito do Município.

11. De acordo com a Lei Complementar nº 109, de 3 de março de 2010, que dispõe sobre o regime jurídico dos servidores públicos do município de Fraiburgo, Estado de Santa Catarina, assinale a alternativa **correta**.

- a. ( X ) A jornada de trabalho de 08 (oito) horas diárias deverá ser cumprida em 02 (dois) períodos.
- b. ( ) O intervalo entre os períodos da jornada de trabalho, deverá ser de no mínimo de 02 (duas) horas.
- c. ( ) A carga horária não poderá ser superior a 44 (quarenta e quatro) horas semanais nem inferior a 22 (vinte e duas) horas semanais.
- d. ( ) As faltas do servidor ao serviço não poderão ser consideradas como justificadas, abonadas ou injustificadas.
- e. ( ) Será concedida uma tolerância máxima de 1 (uma) hora para o início da jornada de trabalho diária do primeiro período, e de 30 (trinta) minutos, para o segundo período.

12. De acordo com a Lei Complementar nº 109, de 3 de março de 2010, que dispõe sobre o regime jurídico dos servidores públicos do município de Fraiburgo, Estado de Santa Catarina, assinale a alternativa **correta**.

- a. ( ) O servidor não aprovado no estágio probatório poderá requerer, no prazo de 15 (quinze) dias, uma nova avaliação.
- b. ( X ) O servidor habilitado em concurso público e empossado em cargo de provimento efetivo adquirirá estabilidade no serviço público ao completar 03 (três) anos de efetivo exercício.
- c. ( ) O servidor estável poderá perder o cargo quando o Chefe do Poder Executivo Municipal entender que seu desempenho está abaixo do esperado, considerado o interesse público.
- d. ( ) A posse dar-se-á até 5 (cinco) dias da data da nomeação, mediante assinatura do respectivo termo, no qual deverá declarar ter conhecimento das atribuições, dos deveres, das responsabilidade e dos direitos inerentes ao cargo para o qual foi aprovado.
- e. ( ) O concurso público terá validade de até 1 (um) ano, podendo ser prorrogado duas vezes, por igual período.

### Noções de Informática 3 questões

**13.** Assinale a alternativa que descreve **corretamente** um procedimento que, ao ser executado em um computador com sistema operacional Windows 7, Vista ou XP, criará um atalho na área de trabalho (*Desktop*) para um arquivo de texto contido em uma pasta que se encontra aberta no Windows Explorer.

- a. () Selecionar o arquivo e teclar  $\boxed{\text{Ctrl}} + \boxed{\text{C}}$ . Em seguida, mover o ponteiro do mouse para a área de trabalho e teclar  $\lceil$  Ctrl  $\rceil$  +  $\lceil A \rceil$ .
- b. () Pressionando a tecla  $\lceil$  Ctrl  $\rceil$ , arrastar o ícone do arquivo do Windows Explorer e soltá-lo na área de trabalho.
- c. ( ) Selecionar o arquivo e teclar  $(\text{Ctr}) + (\text{X})$ . Em seguida, clicar com o botão da direita do mouse na área de trabalho e selecionar *Criar atalho*.
- d. ( ) Abrir o arquivo no Bloco de Notas (*Notepad*), clicar no menu *Arquivo Salvar como*…, determinar o local de salvamento como sendo a área de trabalho e modificar o tipo de arquivo para *'Atalho'*.
- e. ( X ) Clicar com o botão da direita do mouse sobre o ícone do arquivo no Windows Explorer e selecionar *Copiar*. Em seguida, clicar com o botão da direita do mouse na área de trabalho e selecionar *Colar atalho*.

**14.** Assinale a alternativa **correta** a respeito da utilização do Microsoft Word 2007.

- a. ( ) O botão  $\overline{A}$  sublinha o texto selecionado.
- b. ( ) O botão  $\mathbb{H}$  insere uma tabela no documento.
- c.  $(X)$  O botão  $\triangle$  modifica a cor de fundo do texto selecionado.
- d. () Os botões  $\frac{1}{2}$  alinham o texto à esquerda e à direita, respectivamente.
- e. ( ) Os botões  $A^*$  aplicam ao texto selecionado os efeitos sobrescrito e subscrito, respectivamente.

**15.** Analise os textos abaixo, a respeito das informações registradas durante a navegação pela *World Wide Web*.

- 1. O(s) registra(m) no computador do usuário uma lista de páginas que foram abertas recentemente no navegador Web.
- 2. O(s) registra(m) informações no computador do usuário, a pedido de sites da Web, para as mais diversas finalidades, como autenticação de usuários e personalização de páginas, por exemplo.
- 3. O(s) registra(m) no servidor Web informações sobre os acessos efetuados ao servidor.

Assinale a alternativa que completa **corretamente** as lacunas dos textos.

- a. ( ) 1. Favoritos ; 2. *Logs* ; 3. Certificados
- b. ( ) 1. Favoritos ; 2. *Cookies* ; 3. Histórico
- c. ( ) 1. *Cookies* ; 2. Certificados ; 3. Favoritos
- d. ( X ) 1. Histórico ; 2. *Cookies* ; 3. *Logs*
- e. ( ) 1. Histórico ; 2. Certificados ; 3. *Logs*

## Conhecimentos Específicos (25 questões)

#### **Texto – Apartheid**

Em 1910 forma-se a União da África do Sul, estado fiel à Coroa Britânica. A minoria branca, composta de *africânderes* (outra designação dos *bôeres*, i.e., colonos majoritariamente de origem holandesa e alemã que lá implantaram uma feitoria) e descendentes de britânicos, promulga uma série de leis que consolidam o poder sobre a população negra. A política de segregação racial do *apartheid* (que significa separação, em africâner, língua criada pelos holandeses) é oficializada em 1948, com a chegada ao poder do Partido Nacional (NP). O *apartheid* impede o acesso dos negros à propriedade da terra e à participação política e os obriga a viver em zonas residenciais segregadas. Casamento e relações sexuais entre pessoas de raças diferentes se tornam ilegais.

Almanaque Abril 2009. ed. 35. São Paulo: Editora Abril, 2009. p. 378. [Adaptado]

**16.** Qual das perguntas abaixo **não** tem resposta no texto acima?

- a. ( ) O que o *apartheid* tornou ilegal?
- b. ( ) O que o *apartheid* proibiu aos negros?
- c. ( ) Qual o significado da palavra *apartheid*?
- d. ( ) Que língua foi criada pelos holandeses que estavam na África do Sul?
- e. ( X ) Por que a ONU (Organização das Nações Unidas) permitiu a oficialização da política de segregação racial do *apartheid*?

**17.** Localize o aposto na frase "O líder do Congresso Nacional Africano (CNA), Nelson Mandela, é preso em 1962 e condenado à prisão perpétua."

a. ( ) O líder

- b. ( ) em 1962
- c. ( ) prisão perpétua
- d. ( X ) Nelson Mandela
- e. ( ) Congresso Nacional Africano

**18.** Com base no texto, identifique as afirmativas verdadeiras ( V ) e falsas ( F ).

- ( ) Os vocábulos série e língua (sublinhados no texto) são acentuados devido à mesma regra de acentuação gráfica.
- ( ) O à em fiel à (sublinhada no texto) poderia ser substituído por para com a sem prejudicar o significado da frase e sem ferir a norma culta da língua portuguesa.
- ( ) A frase …*língua criada pelos holandeses*… está na voz passiva.
- ( ) O vocábulo os (sublinhado no texto) refere-se aos holandeses.

Assinale a alternativa que indica a sequência **correta**, de cima para baixo.

a.  $(X)$   $V - V - V - F$ b. ( )  $V - V - F - F$ c.  $()$   $V - F - F - V$ d. ( )  $F - V - V - V$ e. ( )  $F - F - V - V$ 

**19.** Assinale a alternativa em que a pontuação gráfica está **correta**.

- a. ( ) Em 1990 Mandela é libertado, e o Congresso Nacional Africano (CNA), volta à legalidade.
- b. ( X ) Em 1990, Mandela é libertado e o Congresso Nacional Africano (CNA) volta à legalidade.
- c. ( ) Em 1990 Mandela é libertado e, o Congresso Nacional Africano (CNA), volta à legalidade.
- d. ( ) Em 1990, Mandela é libertado e o, Congresso Nacional Africano (CNA), volta à legalidade.
- e. ( ) Em 1990 Mandela é libertado, e, o Congresso Nacional Africano (CNA), volta à legalidade.

**20.** Relacione as expressões da frase abaixo presentes na coluna 1 com a sua correta classificação sintática na coluna 2.

"O *apartheid* nega aos negros a propriedade da terra."

#### **Coluna 1**

- 1. O *apartheid*
- 2. nega aos negros a propriedade da terra
- 3. aos negros
- 4. a propriedade da terra

#### **Coluna 2**

- ( ) Predicado verbal
- ( ) Sujeito simples
- ( ) Objeto direto
- ( ) Objeto indireto

Assinale a alternativa que indica a sequência **correta**, de cima para baixo.

a. ( )  $1 - 3 - 2 - 4$ b. ( )  $2 - 1 - 3 - 4$ c.  $(X)$  2 – 1 – 4 – 3 d. ( )  $3 - 2 - 4 - 1$ e. ( )  $4-1-3-2$ 

**21.** Assinale a alternativa na qual a crase está empregada **corretamente**.

- a. ( ) Ela contou seus planos à mim.
- b. ( ) Irei à um sítio no próximo fim de semana.
- c. ( ) Entro em férias à partir do mês de agosto.
- d. ( ) Foi uma terrível experiência ficar cara à cara com o assaltante.
- e. ( X ) Seu estado de saúde piora à proporção que o tempo passa.

**22.** Complete o excerto abaixo, extraído do *Manual de Redação da Presidência da República* (Brasília, 2002, p. 5). [Adaptado]

Por seu caráter impessoal, por sua finalidade de informar com o máximo de clareza e concisão, os textos oficiais requerem o uso . Há consenso de que tal característica é aquela em que a) se observam as regras da gramática formal, e b) se emprega um vocabulário comum ao conjunto dos usuários do idioma.

Assinale a alternativa que completa **corretamente** a lacuna do texto.

- a. ( ) do jargão técnico
- b. ( ) da linguagem figurada
- c. ( X ) do padrão culto da língua
- d. ( ) da confidencialidade
- e. ( ) da individualidade
- **23.** Considere as afirmativas abaixo.
	- 1. Seus elementos constitutivos são: timbre, índice e número, local e data, referência, vocativo, texto, cumprimento final, assinatura, anexo, iniciais do redator e do digitador, cópia.
	- 2. As introduções devem ser criativas e sempre estimular o receptor a continuar a leitura do documento.
	- 3. Há fechos de cortesia que, por serem considerados antiquados, atualmente devem ser evitados.
	- 4. O redator deve restringir a redação ao essencial.
	- 5. Este documento possui vários modelos.

A que tipo de documento as afirmativas acima se referem?

- a. ( ) A atas.
- b. ( ) A estatutos.
- c. ( ) A memorandos.
- d. ( X ) A cartas comerciais.
- e. ( ) A relatórios administrativos.

**24.** Assinale a alternativa que descreve uma forma **correta** de criar um atalho para o arquivo executável

*C:\Windows\System32\calc.exe*

que corresponde à calculadora do Windows XP, na área de trabalho (*Desktop*) do computador.

- a. ( ) Abrir a pasta *C:\Windows\System32* no *Windows Explorer*; arrastar o arquivo executável do aplicativo *calc* para a área de trabalho; renomear o atalho, caso julgue conveniente.
- b. ( X ) Clicar com o botão da direita do mouse na área de trabalho do computador e selecionar o menu *Novo Atalho*; especificar na caixa de diálogo *Criar Atalho* o caminho completo para o arquivo executável (*C:\Windows\System32\ calc.exe*) e clicar no botão *Avançar*; definir o nome do atalho e clicar no botão *Concluir*.
- c. ( ) Abrir a pasta *C:\Windows\System32* no *Windows Explorer*; clicar com o botão da direita do mouse no programa *calc* e selecionar o menu *Novo Atalho*; especificar na caixa de diálogo *Novo Atalho* o destino como sendo a área de trabalho e clicar no botão *Avançar*; definir o nome do atalho e clicar no botão *Concluir*.
- d. ( ) Abrir a pasta *C:\Windows\System32* no *Windows Explorer*; clicar com o botão da direita do mouse no programa *calc* e selecionar o menu *Criar Atalho*; especificar na caixa de diálogo *Criar Atalho* o destino como sendo a área de trabalho e clicar o botão *Concluir*; renomear o atalho, caso julgue conveniente.
- e. ( ) Clicar com o botão da direita do mouse na área de trabalho do computador e selecionar o menu *Criar Atalho*; especificar na caixa de diálogo *Novo Atalho* o caminho completo para o arquivo executável (*C:\Windows\ System32\calc.exe*) e clicar o botão *Concluir*; renomear o atalho, caso julgue necessário.
- **25.** Complete as frases abaixo:
	- 1. É possível criar uma imagem de toda a tela do computador na área de transferência do Windows XP pressionando a(s) tecla(s): ;
	- 2. já para criar uma imagem da janela ativa na área de transferência, deve-se pressionar a(s) tecla(s): .

Assinale a alternativa que completa **corretamente** as lacunas das frases.

Obs.: o sinal '+' indica que as teclas devem ser pressionadas simultaneamente, e o símbolo **a** representa a tecla com o logotipo do *Windows*.

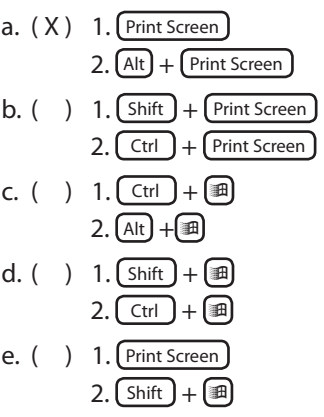

**26.** Assinale a alternativa **correta** a respeito do Microsoft Word 2003.

Na caixa de diálogo *Parágrafo*, aberta por meio do menu *Formatar Parágrafo*, é possível definir:

- a. ( ) Alinhamento vertical do texto.
- b. ( ) Tamanho das margens da página.
- c. ( ) Posição das paradas de tabulação.
- d. ( ) Espaçamento entre caracteres.
- e. ( X ) Espaçamento entre linhas.

**27.** Assinale a alternativa **correta** a respeito dos aplicativos que acompanham o sistema operacional Windows XP.

- a. ( ) O *Windows Explorer* efetua a descompactação de arquivos nos formatos ZIP, GZ e RAR.
- b. ( X ) O programa *Paint* pode ser utilizado para redimensionar e girar fotos digitais em formato JPEG.
- c. ( ) Ao colocar o aplicativo *Calculadora* em modo financeiro (menu *Exibir Financeira*), tornam- -se acessíveis as funções AMORT (amortização), IRR (taxa interna de retorno) e PMT (pagamento periódico).
- d. ( ) O editor *WordPad* permite a visualização e a editoração gráfica de documentos de texto nos formatos PDF e RTF.
- e. ( ) O *Windows Media Player* pode ser utilizado para converter e gravar vídeos baixados da Internet em discos de DVD, de forma que estes possam ser reproduzidos em um aparelho de DVD convencional.

**28.** Assinale a alternativa que lista três elementos que podem ser inseridos em documentos do Microsoft Word 2003, utilizando as operações do menu *Inserir*.

- a. ( ) Forma, tabulação e equação.
- b. ( ) Marcadores, colunas e símbolos.
- c. ( X ) Hiperlink, campo e referência cruzada.
- d. ( ) Plano de fundo, tabela e quebra de página.
- e. ( ) Linha horizontal, letra capitular e números de página.

**29.** Assinale a alternativa **correta** a respeito da barra de ferramentas *Cabeçalho e Rodapé*, exibida ao clicar no menu *Exibir Cabeçalho e Rodapé* do Microsoft Word 2003.

- a. ( ) O botão  $\Box$  faz com que o cabeçalho e o rodapé de páginas pares sejam diferentes dos das páginas ímpares.
- b. ( ) O botão  $\frac{1}{2}$  insere o número da página no cabeçalho ou rodapé.
- c. ( ) O botão  $\bigoplus$  aumenta o tamanho do cabeçalho ou rodapé.
- d.  $(X)$  O botão  $\Box$  alterna entre a exibição do cabeçalho e do rodapé.
- e. ( ) O botão  $\mathbb{F}$  configura as propriedades da página.

**30.** Complete a seguinte frase a respeito do Microsoft Excel 2003.

Dados contidos em de uma planilha do Microsoft Excel 2003 podem ser utilizados como fonte de dados para criar um gráfico

de .

Assinale a alternativa que completa **corretamente** as lacunas do texto.

- a. ( ) várias colunas ou linhas ; linhas ou pizza
- b. ( ) várias colunas ou linhas ; pizza ou barras
- c. ( X ) várias colunas ou linhas ; linhas ou barras
- d. ( ) uma coluna ou linha ; linhas ou superfície
- e. ( ) uma coluna ou linha ; pizza ou superfície

**31.** Assinale a alternativa **correta** a respeito da definição das dimensões das linhas e colunas de uma planilha do Microsoft Excel 2003.

- a. ( X ) A altura das células de uma linha pode ser definida selecionando toda a linha, clicando no menu *Formatar Linha Altura*, especificando a altura da linha e clicando no botão *OK*.
- b. ( ) A altura das células de uma coluna pode ser definida selecionando toda a coluna, clicando no menu *Formatar Coluna Altura*, especificando a altura da coluna e clicando no botão *OK*.
- c. ( ) A largura das células de uma linha pode ser definida clicando em uma das células da linha, selecionando o menu *Formatar Linha Largura*, especificando a largura da linha e clicando no botão *OK*.
- d. ( ) A largura das células de uma coluna pode ser definida clicando em uma das células da coluna, selecionando o menu *Formatar Células*, clicando na guia *Tamanho* da caixa de diálogo *Formatar Células*, especificando a largura da coluna no campo correspondente e clicando no botão *OK*.
- e. ( ) A altura das células de uma linha pode ser definida selecionando toda a linha, clicando no menu *Formatar Células*, clicando na guia *Tamanho* da caixa de diálogo *Formatar Células*, especificando a altura da linha no campo correspondente e clicando no botão *OK*.

**32.** Considere a seguinte planilha do Microsoft Excel 2003.

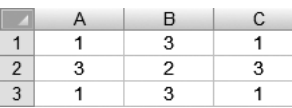

Assinale a alternativa que apresenta o resultado da fórmula:

=MODO(A1:B2;B2:C3)

- a. ( ) 1
- b. ( ) 1,5
- c. ( ) 2
- d. ( ) 2,25
- e. ( X ) 3

**33.** Assinale a alternativa **correta** a respeito dos programas Microsoft Outlook e Outlook Express.

- a. ( ) Ambos permitem que as mensagens sejam editadas nos formatos: Texto sem formatação, HTML ou PDF.
- b. ( X ) Ambos permitem o acesso a contas de e-mail mantidas em servidores de correio eletrônico utilizando os protocolos POP3 e IMAP.
- c. ( ) O Outlook Express permite que o usuário configure apenas uma conta de e-mail, enquanto o Microsoft Outlook permite a configuração de múltiplas contas.
- d. ( ) As contas de e-mail criadas em serviços de Webmail gratuito, como GMail e Hotmail, não podem ser acessados através destes programas. Nesses casos, é necessário acessar o servidor por meio de um navegador Web para ler e enviar mensagens.
- e. ( ) O Outlook Express permite a leitura de qualquer tipo de anexo recebido em uma mensagem de e-mail. Já o Microsoft Outlook, por uma questão de segurança, bloqueia todos os anexos enviados por remetentes que não façam parte da lista de contatos do destinatário.

**34.** Assinale a alternativa **correta** a respeito das URLs de páginas da Web.

- a. ( ) As URLs de páginas da Web iniciam sempre com a sequência de caracteres "http://www".
- b. ( ) As URLs de páginas da Web terminam sempre com ".html" ou ".htm".
- c. ( ) Uma URL pode conter somente uma ocorrência do caractere '&' (E comercial).
- d. ( X ) Uma URL deve conter o nome do servidor Web no qual a página está hospedada ou, alternativamente, o endereço IP do servidor.
- e. ( ) Uma URL pode conter somente uma ocorrência do caractere ':' (dois pontos).

**35.** Em uma festa João gastou 30% de todo dinheiro que tinha na sua carteira.

Se o valor gasto por João nesta festa foi de R\$ 18,60 então podemos afirmar **corretamente** que o valor total que João tinha na carteira era de:

- a. ( ) R\$ 54,00.
- b.  $( )$  R\$ 60,00.
- c. ( X ) R\$ 62,00.
- d. ( ) R\$ 66,00.
- e. ( ) R\$ 72,00.

**36.** Se 5 faxineiras limpam uma área de 37.500 m<sup>2</sup> em 4 dias, então quantos dias serão necessários para 3 faxineiras limparem uma área de 33.750 m<sup>2</sup>?

- a. ( ) 2 b. ( ) 3 c. ( ) 4 d. ( X ) 6
- e. ( ) 8

**37.** Uma escola recebe 1200 computadores, que devem ser distribuídos entre suas turmas do segundo grau de maneira proporcional ao número de alunos em cada turma.

Sabendo que a turma (do segundo grau) A tem 84 alunos e que a escola tem 1600 alunos no segundo grau, podemos afirmar **corretamente** que a turma A deve receber:

- a. (X) 63 computadores.
- b. ( ) 64 computadores.
- c. ( ) 65 computadores.
- d. ( ) 66 computadores.
- e. ( ) 67 computadores.

**38.** O menor múltiplo comum de 3 e 8, que é maior que  $\frac{97}{3}$ , é:

- a. ( ) 36.
- b.  $(X)$  48.
- c. ( ) 56.
- d. ( ) 72.
- e. ( ) 88.

**39.** Um capital foi aplicado a taxa de juros simples de 18% ao ano, com capitalização mensal. Depois de 8 meses, o juro total obtido é de R\$ 264,00.

Logo, o valor inicial aplicado era de:

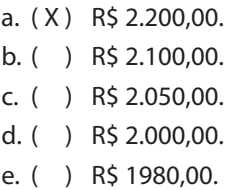

**40.** Considere a se.guinte afirmação:

Se, a partir de janeiro do ano 2005, a temperatura média anual do planeta se elevou a taxa constante de 10% ao ano, então a temperatura média anual do planeta em janeiro de 2010 é x% maior do que a temperatura média anual em 2005.

O valor de x para que a afirmação acima seja **correta** é:

- a. ( ) 50,00.
- b. ( ) 56,041.
- c. ( ) 59,01.
- d. ( ) 60,00.
- e. ( X ) 61,051.

Página em Branco. (rascunho)

Página em Branco. (rascunho)

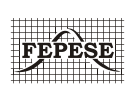

**FEPESE • Fundação de Estudos e Pesquisas Sócio-Econômicos** Campus Universitário • UFSC 88040-900 • Florianópolis • SC Fone/Fax: (48) 3953-1000 http://www.fepese.org.br